## **AP3.25 APPENDIX 3.25**

## **CONTRACT CLOSEOUT EXTENSION**

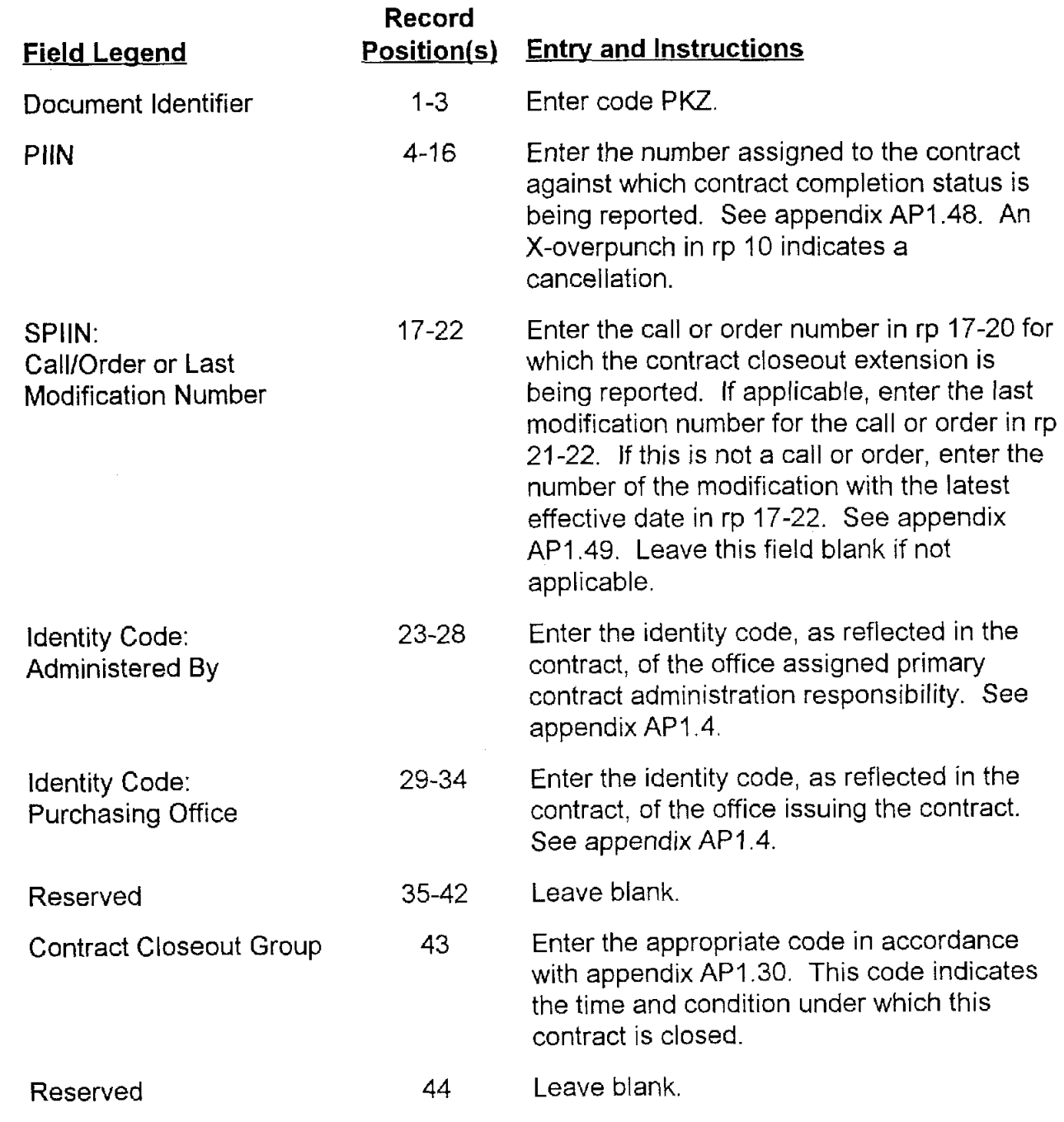

DoD 4000.25-5-M

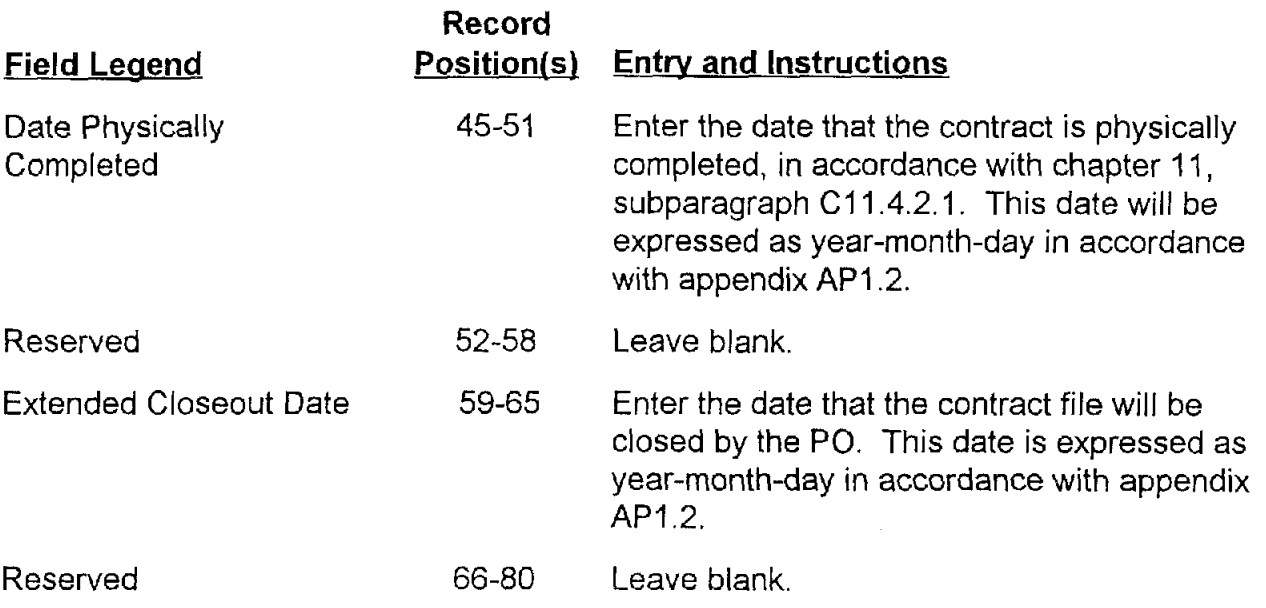